### УПРАВЛЕНИЕ ОБРАЗОВАНИЯ АДМИНИСТРАЦИИ ЗЕРНОГРАДСКОГО РАЙОНА РОСТОВСКОЙ ОБЛАСТИ

#### **ПРИКАЗ**

16.09.2021

No 376

Об утверждении тарифов на платные дополнительные образовательные услуги. оказываемые муниципальным бюджетным общеобразовательным учреждением средней общеобразовательной школой (военвед) г. Зернограда

В соответствии с Федеральным законом от 29.12.2012 № 273-ФЗ «Об образовании в Российской Федерации», Постановлением Правительства Российской Фелерации от 15.08.2013 № 706 «Об утверждении Правил оказания платных образовательных услуг», пунктом 4 части 1 статьи 17 Федерального закона от 06.10.2003 № 131-ФЗ «Об общих принципах организации местного самоуправления приказа управления образования Администрации в Российской Федерации», Зерноградского района от 14.11.2017 № 788 «Об утверждении Порядка установления тарифов (цен) на услуги (работы) муниципальным учреждениям подведомственным управлению образования Администрации Зерноградского района»,

#### ПРИКАЗЫВАЮ:

- 1. Утвердить тарифы на платные дополнительные образовательные услуги бюджетным общеобразовательным муниципальным оказываемые учреждением средней общеобразовательной школой (военвед) г. Зернограда согласно приложению.
- 2. Настоящий приказ вступает в силу с 01.09.2021 года.
- 3. Контроль за исполнением настоящего приказа возложить на главного бухгалтера управления образования Казачкову А.Б.

Начальник управления образования

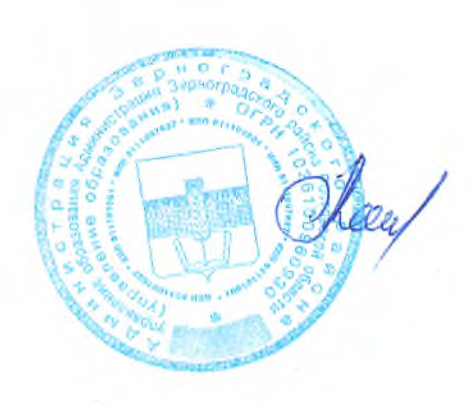

Калашникова Л.М.

# Приложение<br>к приказу № 376 от 16.09.2021 года.

## Тарифы на услуги, оказываемые муниципальным бюджетным общеобразовательным учреждением средней общеобразовательной школой (военвед) г. Зернограда

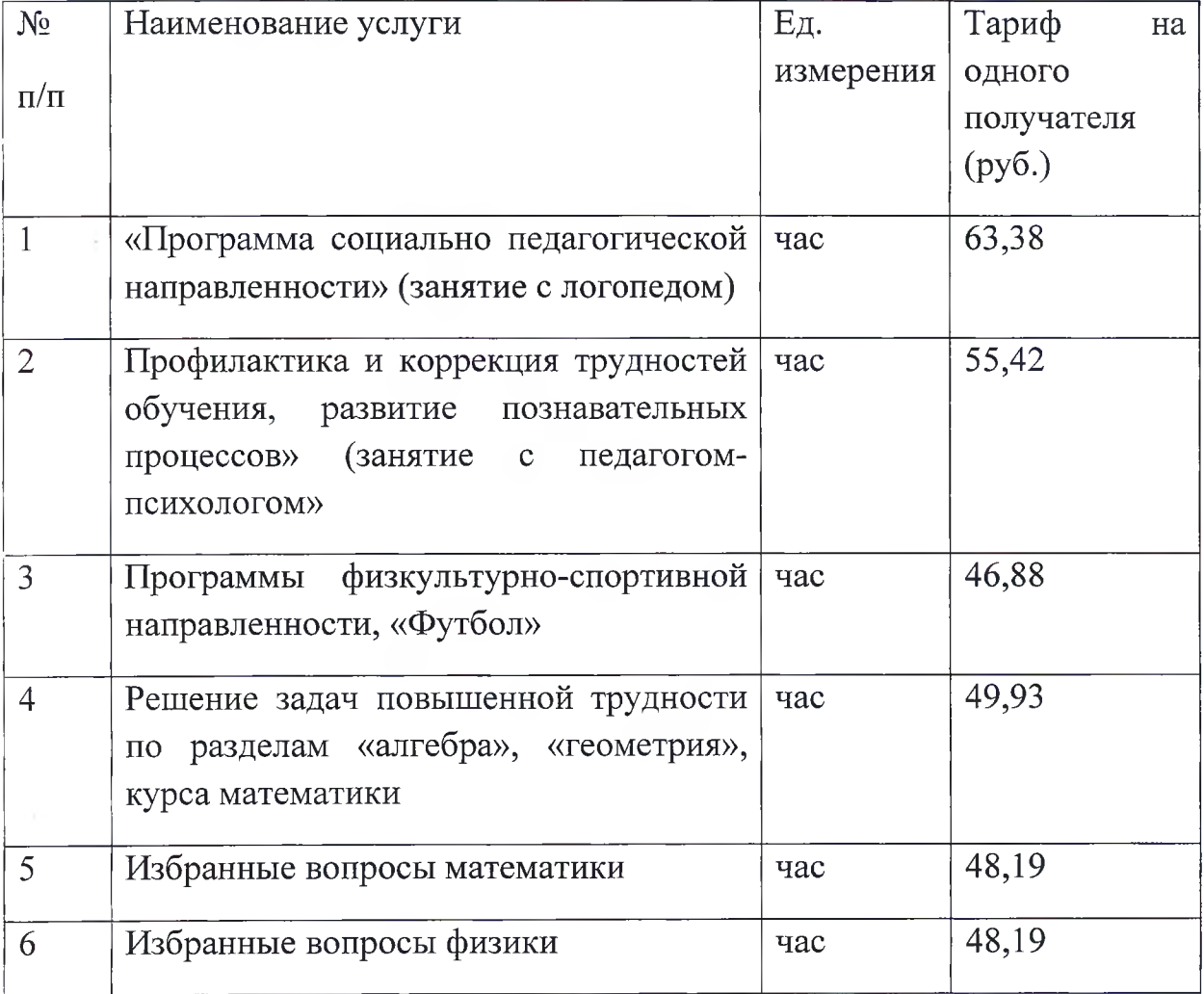